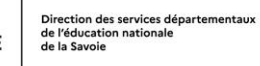

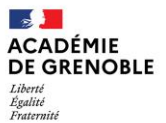

# Mise en place d'un ENT école

### Ecole

- Définition des caractéristiques souhaitées et choix de l'un des 5 ENT conformes au SDET 6.6 en conseil de maitres
- Présentation du projet à la collectivité, recherche d'un accord de financement collectivité/éditeur/école
- Présentation de l'ENT en conseil d'école aux parents : des raisons du choix et des usages attendus et présentation des informations sur les données transférées (conserver le CR)

### Ecole - Formateur numérique

- Envoi par le formateur numérique au directeur du fichier à compléter
- Directeur renvoie le fichier en notifiant bien la date du Conseil d'école

# Formateur numérique - Registre RGPD

- Le formateur numérique complète l'onglet "ENT" du fichier registre\_RGPD
- Le formateur numérique envoie la convention (dans le dossier conventions signées) à la mairie

# Formateur numérique - CPD- DSI

- Le formateur numérique transfère la ligne d'information du fichier registre\_RGPD à :
	- cpdnum73@ac-grenoble.fr (Ludovic Leynaud et Stéphanie Bailly)
	- IEN en copie
- Le ou la CPD envoie à :
	- dsi.scolarite1d@ac-grenoble.fr
	- laura.villaret@ac-grenoble.fr en copie